## SAP ABAP table HAP S WD STATUS STEP {Allowed Status Change WD UI Representation}

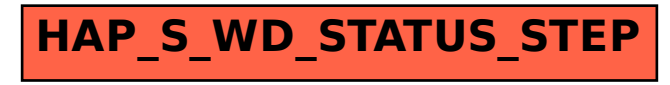